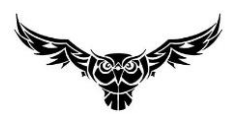

LICEO CHAPERO

CURSO EXPRESION ARTISTICA

Quinto Bachillerato en Ciencias y Letras

Tema

## *Como dibujar un paisaje*

El paisaje más fácil para comenzar es el que esta fuera de su ventana. Lo que se ve estará favorablemente enmarcado por la ventana, le ahorrará la tarea de decidir qué tanto incluir.

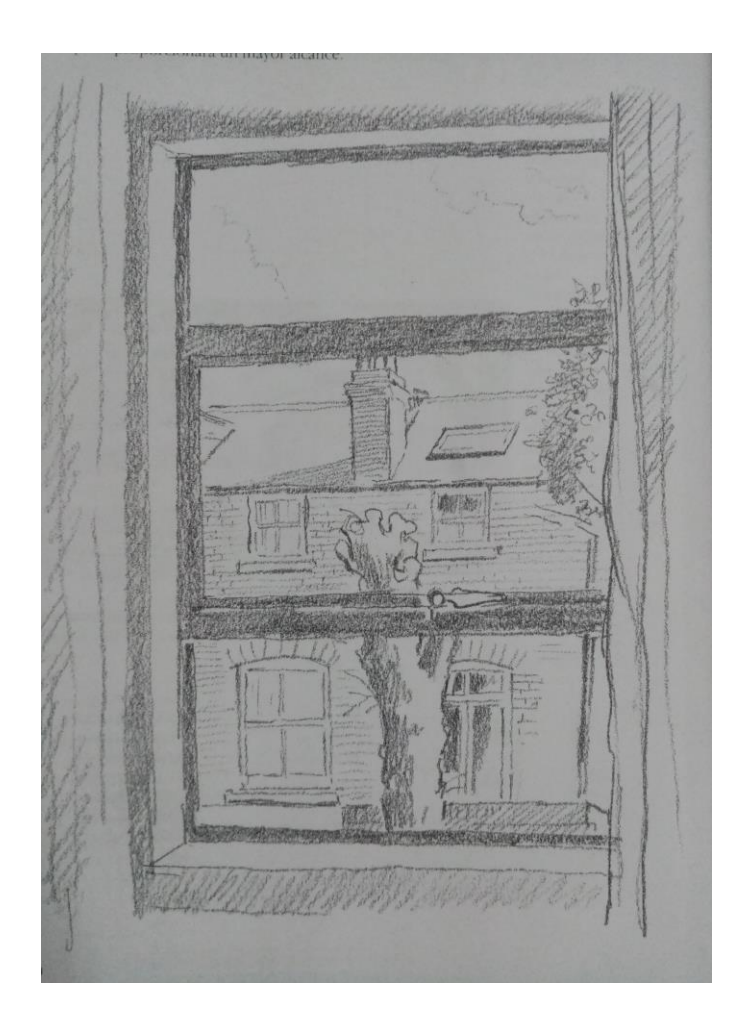

Una vez se elige la escena, las áreas más importantes se dibujan de manera sencilla.

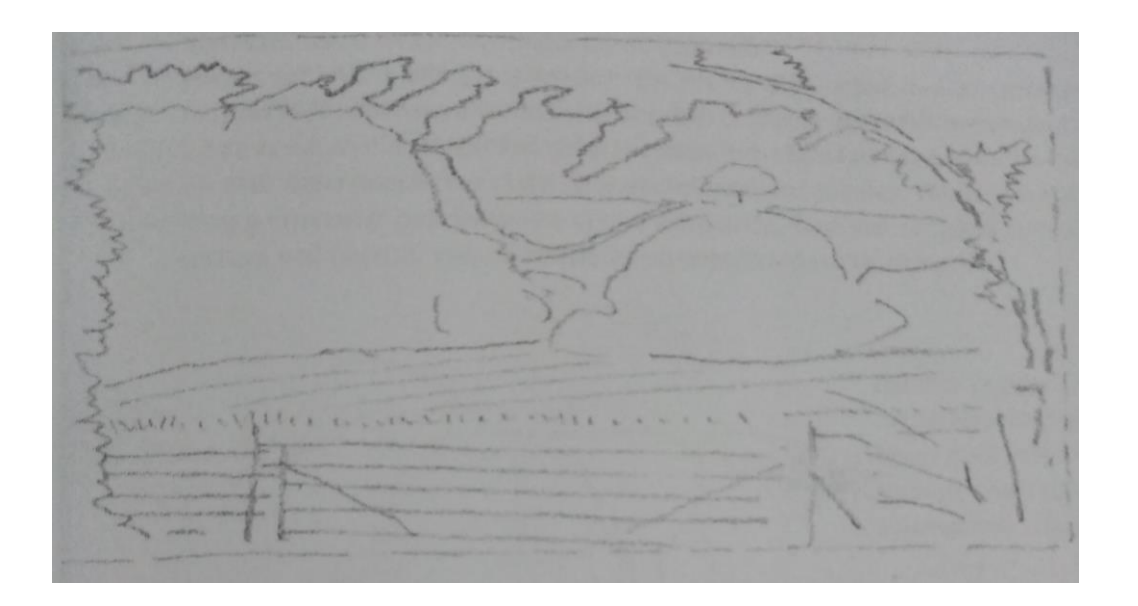

- Es importante observar dónde aparece el nivel del ojo u horizonte en el cuadro.
- Al prestarle atención a estos datos básicos se le facilitará dibujar en detalle más adelante.

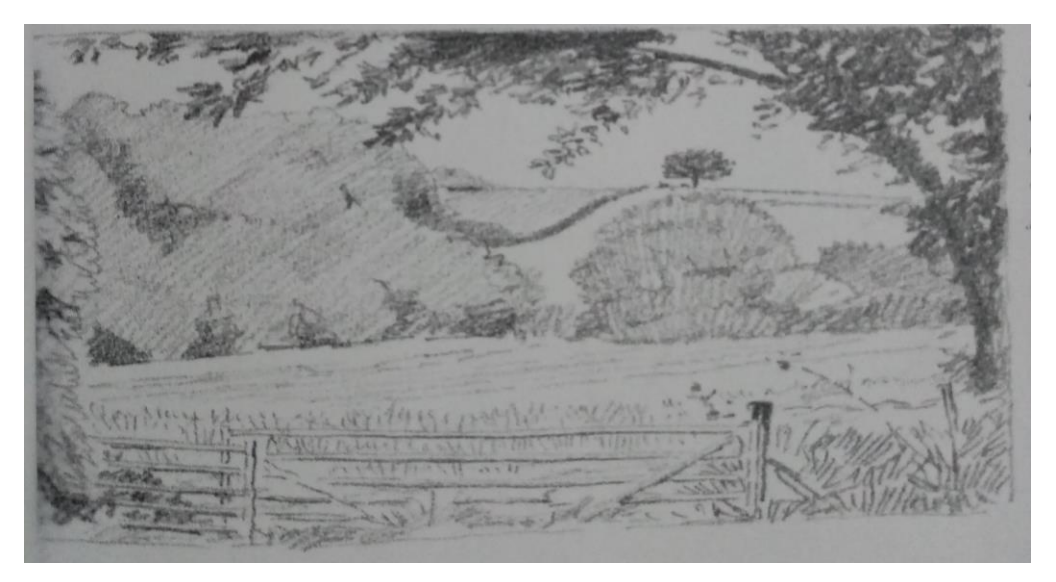

- Utilice las manos para aislar y encuadrar la escena de su elección y decida cuánto debe incluir del paisaje.
- Puede utilizar el marco de una tarjeta en lugar de sus manos.

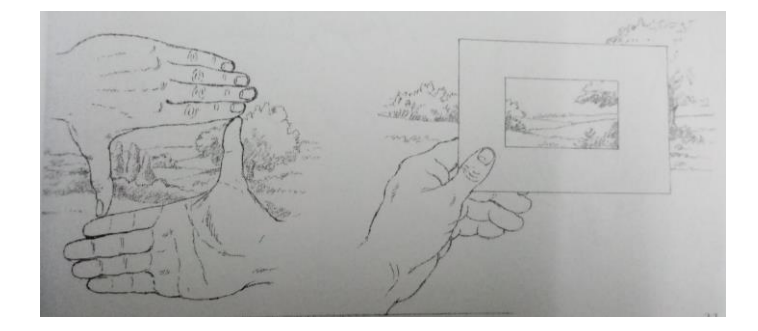

## Árboles en el Paisaje

Cuando se producen dibujos de un paisaje es muy fácil intimidarse por la profusión de hojas y árboles. No intente dibujar cada hoja. Dibuje hojas en ramos grandes, mostrando cómo las hojas con luz más brillante se destacan contra los ramos de hojas oscuros en las sombras. Cada grupo de hojas tendrá una forma característica, la cual se repetirá en el árbol entero.

Es importante no olvidar que todo lo que se está trabajando son trazos con lápiz sobre el papel, realmente no se está dibujando hojas ni árboles. Se está creando una impresión en los ojos del observador, para transmitir el efecto de un paisaje.

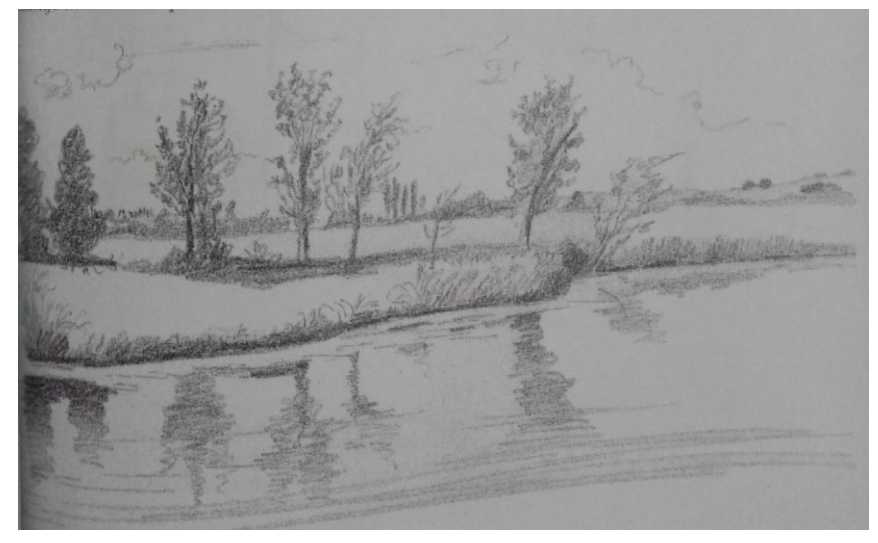

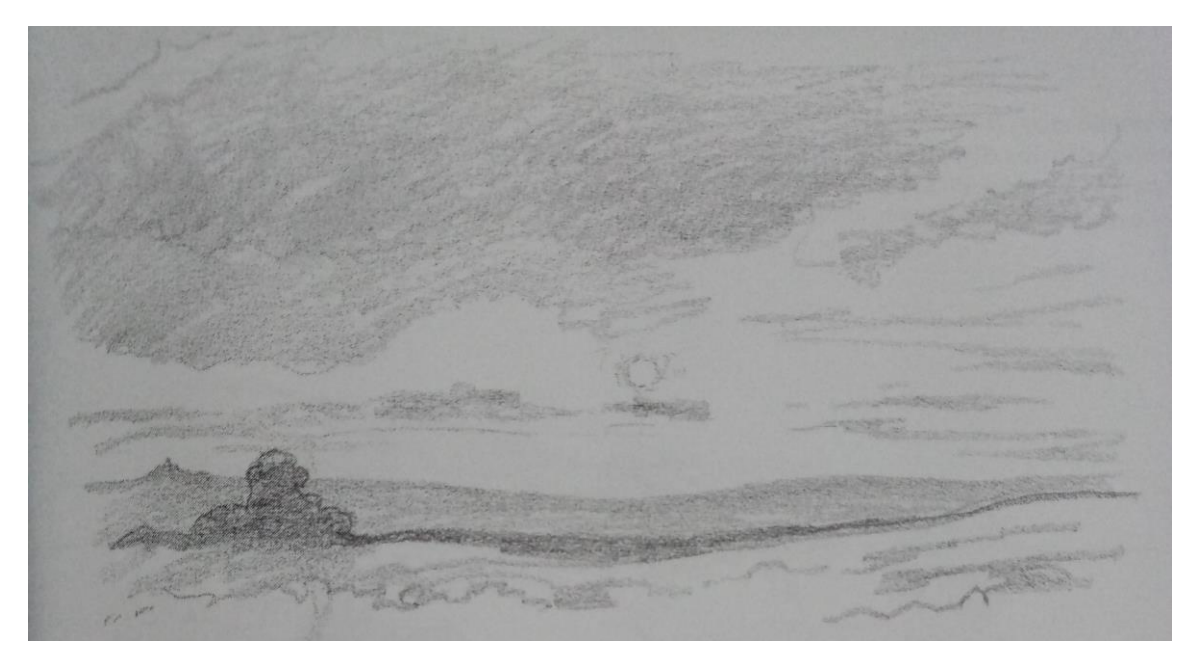

La estructura de este paisaje no es difícil, pero se debe variar la textura de los trazos de su lápiz para obtener la brumosa suavidad de las nubes y el efecto del sol, lo que hace que el paisaje desaparezca en una distancia nublada.

## Ejercicio

Dibuja a lápiz un ejemplo de paisaje tomando como referencia una vista desde casa.

- 1. Elige el paisaje (vista)
- 2. Captura una fotografía del lugar
- 3. Dibuja en papel el paisaje
- 4. Adjunta la imagen del ejercicio y la fotografía del lugar
- 5. Publicar la tarea en google classroom.